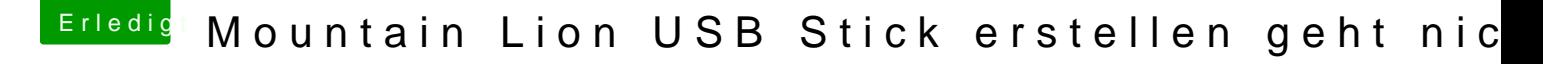

Beitrag von GH2 vom 15. März 2013, 08:03

Morgen

Hast du den Stick auch richtig formatiert --> MAC OS journaled? Sonst eiert die Installation mit Unibeast nur lange rum. Stick darf nicht FAT oder FAT32 formatiert sein.